**КАРНАЖИТСКАЯ** Людмила Александровна,

учитель школы № 43 г. Краснодара

## Табличная наглядность ДЛЯ ФОРМИРОВАНИЯ БАЗОВЫХ ХИМИЧЕСКИХ ПОНЯТИЙ

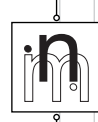

75

реимущество табличной наглядности состоит в систематизации и обобщении изучаемого материала, что крайне важно при быстрой и качественной подготовке к ГИА и ЕГЭ по химии учащихся 9-11 классов, в особенности тех, кто по тем или иным причинам изменил свою образовательную траекторию и, соответственно, профильный предмет за год до ЕГЭ.

Ключи к решению практически всех заданий тестовой части ЕГЭ содержатся в таблицах, предоставленных в распоряжение каждого сдающего химию: «Периодическая таблица химических элементов Д.И. Менделеева», «Таблица растворимости веществ», «Электрохимический ряд напряжений металлов». Умело используя эти уникальные базы данных, учащийся без труда способен извлечь большую часть необходимой информации для успешного выполнения тестовой части. Однако формальный, чисто логический подход к объяснению периодического закона и теории химической связи доступен не всем учащимся, тем более тем, у которых ослаблена память, что является частой причиной низкого качества подготовки ряда школьников к ЕГЭ.

Так, в 8 классе (программа Н.С. Новошинской, 2 часа в неделю) на изучение темы «Химическая связь. Строение вещества» отводится 14 часов на протяжении всей второй четверти. Среди рассматриваемых вопросов — «химические формулы», «простые и сложные вещества», «ковалентная связь», «ионная связь», «вещества молекулярного и ионного строения», «закон постоянства состава», «степень окисления», «составление химических формул бинарных соединений по степеням окисления атомов», «количество вещества», «расчёты по формулам веществ». После успешного усвоения материала первой четверти с практическими и лабораторными занятиями, изучением химического алфавита, ознакомлением с периодической таблицей и теорией строения атома наблюдаются заметное уменьшение интереса части учащихся к химии и, как следствие, снижение успеваемости.

В данной статье представлен опыт формирования базовых знаний о химической связи с помощью условно-графической наглядности в 6 классе в системе дополнительного образования школьников, который можно применять в 8 классе при изучении тем «Строение вещества. Химическая связь».

С сентября 2007 года для учащихся 5–7 классов нами была создана «Школа юного химика» в комплексе МБОУ ДОД ЦДОД «Малая академия» на базе МБОУ СОШ № 43. Первоначальная авторская программа [3], [4] в 2010 году после первого выпуска учащихся была модернизирована с учётом использования ЦОР сети Интернет и средств ИКТ. На занятиях секции мы широко используем все виды наглядности: предметную, изобразительную, условно-графическую, мультимедийную. Рассмотрим в данной статье этапы создания и применение условно-графической наглядности в виде адаптированной таблицы элементов (рис. 1).

Мы используем данный графический наглядный материал при изучении модуля второго года обучения «Периодическая система химических элементов Д. И. Менделеева, теория о строении атома и теория строения веществ А. М. Бутлерова как инструмент в познании физических и химических закономерностей материального мира» (30 часов). Данный модуль завершает обучение химии в 6 классе, после ознакомления с химическими элементами в хронологической последовательности с привлечением большого количества занимательных опытов и заданий, разнообразного наглядного материала, исторических фактов и литературных источников. Учащиеся самостоятельно создают занимательную энциклопедию [2], содержащую сведения о 70 химических элементах, в виде мультимедийных презентаций в программе Microsoft Office Power Point и электронных публикаций в программе Microsoft Office Publisher, мини-фильмов в программе Windows Movie Marker. Но этим не ограничивается творческая деятельность учащихся по созданию авторских цифровых образовательных ресурсов.

К концу второго года обучения школьники достаточно владеют знаниями и умениями в области ИКТ, чтобы самим создавать элементы условно-графической наглядности с использованием компьютера. Так, каждый учащийся оформляет шаблон таблицы для наглядного материала в программе Microsoft Office Word, делает заготовки пиктограмм в программе Corel PHOTO — PAINTS X3 Image или в программе Paint. В данной статье приводится сокращённая схема, не содержащая названий и порядковых номеров химических элементов. К моменту соз-

76

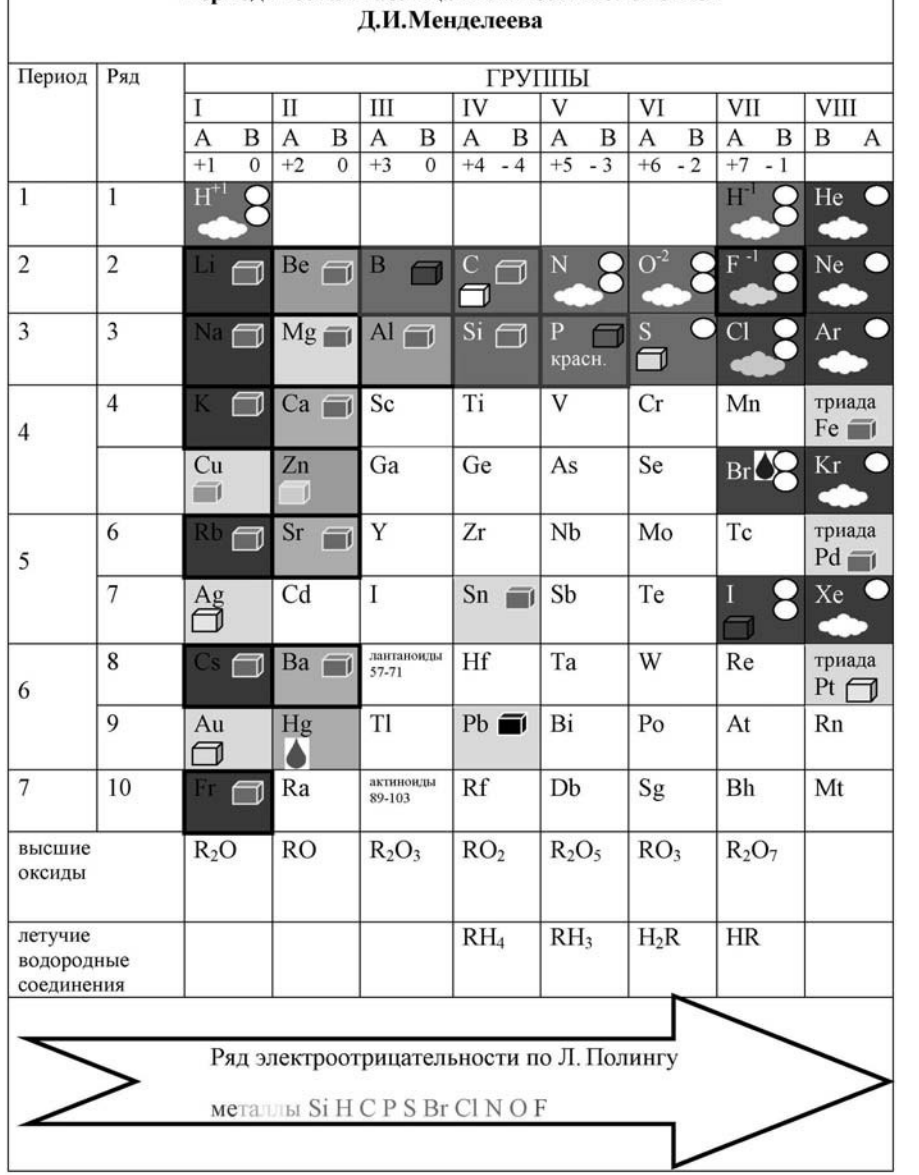

Периодическая таблица химических элементов

*Рис. 1. Адаптированная пиктографическая таблица Д.И. Менделеева как объект символьно-графической наглядности*

дания таблицы учащиеся уже знают о том, что существуют металлы (Ме), неметаллы (неМе), переходные элементы (ПЭ) и благородные газы (БГ), умеют их распознавать в зависимости от числа электронов на внешнем уровне атома и соответственно номера группы. Уже с пер77

Приёмы графического сгущения знаний

78

вых занятий модуля мы знакомим учащихся с диалектическом законом единства и борьбы противоположностей, явлением дуальности окружающего мира, существованием дуальных пар в химии (кислота - основание, окислитель — восстановитель, металл — неметалл) на доступном для их возраста уровне в виде сказок, ситуационных задач, дидактических игр, с использованием мнемонических правил в виде стихов, поговорок и др. Помимо элементов, обладающих диаметрально противоположными, ярко выраженными свойствами металлов (Ме) и неметаллов (неМе), учащиеся знакомятся с существованием переходных элементов (ПЭ) - Ве, Zn, Al, сочетающих в себе металлические и неметаллические свойства, и благородных газов (БГ), практически индифферентных по отношению к химическим реакциям, не проявляющих характерных свойств. В дальнейшем это станет залогом формирования понятий об оксидах и их классификации (кислотные, основные, амфотерные, индифферентные), что очень важно для понимания сути большинства химических процессов, в которых нейтрализуются противоположные свойства (кислотные и основные) с образованием солей.

Учащиеся в программе Microsoft Office Word отмечают символами и окрашивают клетки щёлочных металлов (Li, Na, K, Rb, Cs, Fr) в красный цвет; клетки щёлочно-земельных металлов — в оранжевый цвет (Ca, Sr, Ва Ra); менее активных металлов — в жёлтый цвет (Cu, Ag, Au, Hg); переходных элементов (ПЭ) — в зелёный цвет (Ве, Zn, AI). Активные неметаллы — клетки галогенов окрашиваются в тёмно-синий цвет (F, Cl, Br, I); менее активных — в голубой цвет (O, S, N, P, C, Si, B); благородных газов (БГ) — в фиолетовый (He, Ne, Ar, Kr, Xe, Rn). Таким образом, учащиеся наглядно видят периодичность изменения металлических и неметаллических свойств в таблице Менделеева соответственно изменению цветов спектра. Используются только те элементы, знания о которых будут дополнены и расширены в 7-11 классах. Это существенно упрощает восприятие таблицы шестиклассниками, позволяя избегать хаотичного нагромождения фактов.

Учащиеся осваивают первоначальные понятия о связи: связь между двумя одинаковыми атомами неметаллов - ковалентная неполярная, связь между атомами с различной электроотрицательностью - ковалентная полярная, между ионами металлов и неметаллов - ионная. Для металлов характерна металлическая связь. Для сравнения полярности связи и определения её вида используют ряд электроотрицательности элементов по Л. Полингу.

В зависимости от вида химической связи определяют типы кристаллических решёток. Различают вещества молекулярного и немолекулярного строения. Вещества с молекулярной кристаллической решёткой, как правило, низкоплавкие, легколетучие, хрупкие - простые вещества - неметаллы и благородные газы. Рядом со знаком элемента учащиеся помещают пиктограммы — «облако» (газ при о. у.), «капля» (жидкость при о. у.) или символ «куб» (упрощённое обозначение твёрдого кристалла) в случае серы и иода. Отмеченные красным, оранжевым и жёлтым цветом металлы и переходные элементы — металлическая решётка, помещают символ кристалла (искл., жидкая Hg). Четыре элемента, выделенные красной линией — В, С, Si, красный и чёрный Р образуют атомную решётку. В ознакомительном плане учащимся сообщают о явлении аллотропии на примере углерода и фосфора. Двухатомные и одноатомные молекулы записываются в виде соответствующих символов. Для веществ с атомной и металлической решётками подразумевают условную запись в виде атомов (так же и в случае с белым фосфором и кристаллической серой, при этом сообщается о тетраэдре  $\mathsf{P}_4$  и «короне»  $\mathsf{S}_8$ ). В таблице указаны значения высшей и низшей степени окисления для элементов главных подгрупп, элементы с постоянной степенью окисления выделены чёрным цветом, что позволяет легче осваивать материал о составлении формул соединений по степени окисления и валентности с одновременным приобретением навыков конструирования моделей молекул в трёхмерной компьютерной графике.

Результаты теста «на выживаемость знаний» в начале изучения темы курса химии 8 класса «Строение вещества. Химическая связь» учащихся второго выпуска «Школы юного химика» в ноябре 2013 года (7 «5» и 20 «4» среди 32 выпускников — 85%) свидетельствуют о прочности знаний, сформированных комбинированными видами наглядности при использовании практико-ориентированного подхода в обучении.

## ЛИТЕРАТУРА

*1. Журова Н.В., Боровских Т.А., Чернобельская Г.М.* **Применение технологии** укрупнения дидактических единиц для формирования приёмов обобщения при изучении химии // Свиридовские чтения: сб. ст. - Вып. 8. - Минск, 2012. - С. 281.

**2. Карнажитская Л.А., Литвинова Т.Н. Методика проведения занятия по теме** «Физические и химические свойства железа и его соединений» с использованием программы Microsoft Office Publisher в системе дополнительного образования школьников: Урок в современной школе: сб. науч. тр. / под общ. ред. М.А. Шаталова. — Вып. 2. — СПб.: ЛОИРО, 2012. - 264 с.

з. Карнажитская Л.А. Модернизация структуры и содержания программы пропедевтического курса химии «Школа юного химика» в связи с переходом на новые образовательные стандарты: Актуальные проблемы химического и экологического образования: Сб. науч. тр. 59 Всерос. научно-практич. конф. химиков с междунар. участием, г. Санкт-Петербург, 18–21 апреля 2012 г. – СПб.: Изд-во РГПУ им. А. И. Герцена, 2012. –  $C. 31-35.$ 

79

4. Химия в центре наук: программа и тематическое планирование курса химии для учащихся 5–7 классов в системе дополнительного образования школьников / авт.-сост. Л. А. Карнажитская, под ред. Т. Н. Литвиновой. - Краснодар, 2014. - 126 с.

 $5.$  Эрдниев П.М., Эрдниев Б.П. Укрупнение дидактических единиц в обучении математике. - М.: Просвещение, 1986.

6. Результаты ГИА-9 и ЕГЭ по химии в 2014 году - URL: http://www.kontren.narod. ru/ege/ege\_i.htm. (дата обращения: 22.08.2014).

*Подписано в печать 07.10.2014. Формат 70х100/16. Бумага офсетная. Печать офсетная. Печ. л. 5. Усл. печ. л. 6,48. Тираж 1000экз. Заказ № 4А12. Отпечатано в типографии НИИ школьных технологий.*

> *Оптовые продажи: тел/факс (495) 345 59 00 ул. Люблинская, д. 157, корп. 2 www.narobraz.ru*